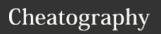

by Bayan (Bayan.A) via cheatography.com/122738/cs/34506/

| 1.1                                                           |                                    |                       |  |  |
|---------------------------------------------------------------|------------------------------------|-----------------------|--|--|
| Compare/contrast common OS's, functions & features            |                                    |                       |  |  |
|                                                               | Mobile types:                      | Apple iOS             |  |  |
|                                                               |                                    | Android               |  |  |
|                                                               |                                    | Windows<br>Phone      |  |  |
|                                                               |                                    | Blackberry            |  |  |
|                                                               | Workst-<br>ation<br>types:         | Windows               |  |  |
|                                                               |                                    | Mac                   |  |  |
|                                                               |                                    | Linux                 |  |  |
|                                                               |                                    | Chrome<br>OS          |  |  |
|                                                               | Open sou                           |                       |  |  |
| Software compatibiliand versions                              | ty for differe                     | ent OS types          |  |  |
| Awareness of<br>hardware compat-<br>ibility for OS<br>support | 32bit vs. operating                |                       |  |  |
| Basic functions of an operating system                        | Interface<br>user and              |                       |  |  |
|                                                               | Coordina<br>hardware<br>compone    |                       |  |  |
|                                                               | Provides<br>for softwa<br>function | environment<br>are to |  |  |
|                                                               | Monitors<br>health an<br>onality   | •                     |  |  |

| 1.1 (cont) |                                |                                                             |  |  |
|------------|--------------------------------|-------------------------------------------------------------|--|--|
| Display    | s structure / dire             | ectories for data                                           |  |  |
| management |                                |                                                             |  |  |
| 1.2        |                                |                                                             |  |  |
|            | rommon progra                  | ms, applications and                                        |  |  |
| their pur  |                                | me, applications and                                        |  |  |
| Types:     | Productivity<br>Software       | - Word processing                                           |  |  |
|            |                                | - Spreadsheet software                                      |  |  |
|            |                                | - Email software                                            |  |  |
|            |                                | - Basic database software                                   |  |  |
|            |                                | - PDF viewers/c-<br>reators                                 |  |  |
|            |                                | - Presentation software                                     |  |  |
|            |                                | <ul><li>Desktop<br/>publishing<br/>software</li></ul>       |  |  |
|            |                                | - Personal Information Manager                              |  |  |
|            |                                | - Remote desktop software                                   |  |  |
|            | Collab-<br>oration<br>Software | - Online<br>workspace                                       |  |  |
|            |                                | - Document storage/sharing                                  |  |  |
|            |                                | - Screen sharing software                                   |  |  |
|            |                                | - Video confer-<br>encing software                          |  |  |
|            |                                | <ul><li>nstant</li><li>messaging</li><li>software</li></ul> |  |  |
|            |                                | - Email software                                            |  |  |
|            | Utility<br>Software            | - Utility Software                                          |  |  |

| 1.2 (cont)        |                              |                                                   |
|-------------------|------------------------------|---------------------------------------------------|
|                   |                              | - Software firewalls                              |
|                   |                              | - Diagnostic/m-<br>aintenance<br>software         |
|                   |                              | - Compression software                            |
|                   | Specia-<br>lized<br>Software | - CAD                                             |
|                   |                              | - Graphic design                                  |
|                   |                              | - Medical                                         |
|                   |                              | - Scientific                                      |
|                   |                              | - Financial                                       |
|                   |                              | - Gaming                                          |
|                   |                              | - Entertainment                                   |
|                   | Open source                  | vs. commercial                                    |
| Platforms         | Mobile                       |                                                   |
|                   | Desktop                      |                                                   |
|                   | Web-based                    |                                                   |
| Common file-types | Documents                    | txt, rtf, doc/docx,<br>xls/xlsx, ppt/pptx,<br>pdf |
|                   | Audio                        | mp3, wav, flac,<br>aac, m4a                       |
|                   | Images                       | jpg, gif, tiff, pag,<br>bmp                       |
|                   | Video                        | mpg, mp4, flv,<br>wmv, avi                        |
|                   | Execut-<br>ables             | exe, msi, app,<br>bat, scexe                      |
|                   | Compre-<br>ssion             | rar, tar, zip, dmg, iso, 7zip/7z,                 |
|                   | formats                      | gzip/gz, jar                                      |

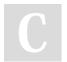

By **Bayan** (Bayan.A) cheatography.com/bayan-a/

Not published yet. Last updated 5th October, 2022. Page 1 of 5. Sponsored by **ApolloPad.com**Everyone has a novel in them. Finish Yours!
https://apollopad.com

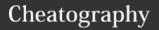

by Bayan (Bayan.A) via cheatography.com/122738/cs/34506/

| Given a scenario, use software management best practices  nstall / uninstall  OS features Applications Drivers  Patching / updates for OS, drivers, applications and security software  Frequency Automatics updates Software version identification and compatibility  Licensing Products keys Single/multi-license | 1.3                       |            |
|----------------------------------------------------------------------------------------------------|---------------------------|------------|
| features  Applications  Drivers  Patching / updates for OS, drivers, applications and security software  Frequency Automatics updates  Software version identification and compatibility  Licensing Products keys Single/mu-                                                                                         | ,                         |            |
| Patching / updates for OS, drivers, applications and security software  Frequency Automatics updates  Software version identification and compatibility  Licensing Products keys Single/mu-                                                                                                    | nstall / uninstall        |            |
| Patching / updates for OS, drivers, applications and security software  Frequency Automatics updates  Software version identification and compatibility  Licensing Products keys Single/mu-                                                                                                    |                           | • •        |
| drivers, applications and security software  Frequency Automatics updates  Software version identification and compatibility  Licensing Products keys Single/mu-                                                                                                    |                           | Drivers    |
| Automatics updates  Software version identification and compatibility  Licensing Products keys  Single/mu-                                                                                                    | drivers, applications and | Scheduling |
| updates  Software version identification and compatibility  Licensing Products keys  Single/mu-                                                                                                    |                           | Frequency  |
| ibility  Licensing Products keys  Single/mu-                                                                                                    |                           | ,          |
| keys<br>Single/mu-                                                                                                    |                           | nd compat- |
| · ·                                                                                                    | Licensing                 |            |
|                                                                                                    |                           | •          |

| 1.5 (cont)                      |                                             |  |  |
|---------------------------------|---------------------------------------------|--|--|
| Wireless<br>connection<br>setup | Verify wireless capabilities                |  |  |
|                                 | Turn on WiFi                                |  |  |
|                                 | Locate SSID                                 |  |  |
|                                 | Enter wireless passwo-<br>rd(if applicable) |  |  |
|                                 | Verify Internet connection                  |  |  |
| Email config-<br>uration        | POP3                                        |  |  |
|                                 | IMAP                                        |  |  |
|                                 | SMTP                                        |  |  |
| Screen orientation              |                                             |  |  |
| Synchronization configuration   |                                             |  |  |
| Airplane mode                   |                                             |  |  |
| Stores for mobile applications  |                                             |  |  |

Scanner

Microphone

|                     | Locate SS              | SID                     |   |
|---------------------|------------------------|-------------------------|---|
|                     | Enter wire rd(if appli | eless passwo-<br>cable) |   |
|                     | Verify Inte            | ernet                   |   |
|                     | connectio              | n                       |   |
| Email configuration | g- POP3                |                         |   |
|                     | IMAP                   |                         |   |
|                     | SMTP                   |                         |   |
| Screen orie         | ntation                |                         |   |
| Synchroniza         | ation configuratior    | 1                       |   |
| Airplane mo         | ode                    |                         |   |
| Stores for n        | nobile applications    | 3                       |   |
|                     |                        |                         |   |
| 2.0                 |                        |                         | _ |
|                     | ic wired and wireler   | ess periph-             | 2 |
| Putput<br>devices   | Printer:               | - Laser                 | ( |
|                     |                        | - Inkjet                | \ |
|                     |                        | - Thermal               |   |
|                     | Display                | _                       | F |
|                     | devices:               | Flatscreen              |   |
|                     |                        | - CRT                   |   |
|                     |                        | -                       | Į |
|                     |                        | Projection              | F |
|                     | Speakers               |                         | F |
| Input               | Keyboard               |                         |   |
| devices             |                        |                         | 5 |
|                     | Pointing               | Mouse                   | F |
|                     | devices                |                         | F |
|                     |                        | Touchpad                | A |
|                     |                        | - Joystick              | F |
|                     |                        | Stylus pen              |   |
|                     |                        | Trackball               |   |

| 2.0 (cont)             |                                |                                |
|------------------------|--------------------------------|--------------------------------|
|                        | Webcam                         |                                |
| Input & Output devices | Fax                            |                                |
|                        | External<br>storage<br>devices | Flash drive                    |
|                        |                                | External hard drive            |
|                        |                                | CD/DVD/Blu-<br>Ray             |
|                        |                                | Network<br>Attached<br>Storage |
|                        |                                | Memory card                    |
|                        |                                | Mobile media players           |
|                        |                                | Smart phone                    |
|                        | Touchscreen                    | display                        |
|                        |                                |                                |
| 2.2                    |                                |                                |

|                                            | Single/mu-<br>Iti-license            |
|--------------------------------------------|--------------------------------------|
| 1.4                                        |                                      |
| 1.4                                        |                                      |
| Identify the following logies and their pu | ing alternative techno-<br>urpose    |
| Virtualization                             | Physical machine vs. virtual machine |
| Cloud<br>Computing                         | Streaming media(aud-io/video)        |
| Web applications                           |                                      |
| VoIP                                       |                                      |
| Telepresence                               |                                      |
| Gesture-based interaction                  | Swiping                              |
|                                            | Pinch-to-zoom                        |
|                                            | Kinetics                             |
|                                            |                                      |
| 1.5                                        |                                      |
| Explain the basic functions of wirele      | software features and<br>ess devices |
| Unlocking/security                         | /                                    |
| Bluetooth pairing                          | Hands free                           |
|                                            | Data transfer                        |

|                         |          |               | 2.2                                                                                   |  |  |  |
|-------------------------|----------|---------------|---------------------------------------------------------------------------------------|--|--|--|
| erals and their purpose |          |               | Compare and contrast common computer                                                  |  |  |  |
| Putput<br>devices       | Printer: | - Laser       | connector types                                                                       |  |  |  |
| devices                 |          | - Inkjet      | Video VGA, DVI, HDMI, Display port/T-<br>hunderbolt, USB, S-video,<br>Component - RGB |  |  |  |
|                         | Display  | -             | FireWire                                                                              |  |  |  |
|                         | devices: | Flatscreen    | eSATA                                                                                 |  |  |  |
|                         |          | - CRT         | Thunderbolt                                                                           |  |  |  |
|                         |          | - Destruction | USB                                                                                   |  |  |  |
|                         |          | Projection    | PS/2                                                                                  |  |  |  |
|                         | Speakers |               | Parallel                                                                              |  |  |  |
| Input                   | Keyboard |               | Serial                                                                                |  |  |  |
| devices                 |          |               |                                                                                       |  |  |  |
|                         | Pointing | Mouse         | RJ-45                                                                                 |  |  |  |
|                         | devices  |               | RJ-11                                                                                 |  |  |  |
|                         |          | Touchpad      | Audio                                                                                 |  |  |  |
|                         |          | - Joystick    | Power AC/DC                                                                           |  |  |  |
|                         |          | Stylus pen    |                                                                                       |  |  |  |
|                         |          | Trackhall     |                                                                                       |  |  |  |

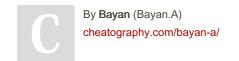

Not published yet. Last updated 5th October, 2022. Page 2 of 5. Sponsored by **ApolloPad.com**Everyone has a novel in them. Finish
Yours!
https://apollopad.com

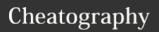

by Bayan (Bayan.A) via cheatography.com/122738/cs/34506/

| 2.3                 |                          | 3.2                                               |           |                            |               | 3.3 (con                                 | t)       |                  |               |
|---------------------|--------------------------|---------------------------------------------------|-----------|----------------------------|---------------|------------------------------------------|----------|------------------|---------------|
|                     |                          |                                                   |           |                            |               | 3.3 (001)                                | it)      |                  |               |
| Identify the purpos |                          |                                                   | cena      | nario, use security best   |               | suspicious links                         |          |                  |               |
| CPU                 |                          | Password                                          | practices |                            |               |                                          |          | s banner ads     |               |
| Power Supply        |                          | managem                                           |           | Password compl             | lexity        |                                          |          | adware symptoms  | - constant    |
| RAM                 |                          | J                                                 |           | Change default             | passwords     |                                          |          | Symptoms         | - homepage    |
| Storage             | - Optical drive          |                                                   |           | Password confid            | entiality     |                                          |          |                  | redirection   |
| Storage             | - Hard drive             |                                                   |           | Password expira            | ition         |                                          |          |                  | - Search      |
|                     | - Solid state drive      |                                                   |           | Password reuse             |               |                                          |          |                  | engine        |
| Expansion cards     | - Video card             |                                                   |           | Awareness of Si            | ngle Sign     |                                          |          |                  | redirections  |
| Expansion cards     | - Audio card             |                                                   |           | On                         |               | Limit the use of personal information (F |          |                  | rmation (PII) |
|                     | - NEtwork card           | Device                                            |           | Disable unused             | - Disable     | Update                                   |          | - Avoid use      | of legacy     |
|                     | - Modem                  | hardening                                         | 9         | features                   | Bluetooth     | browser                                  | s and    | browsers         |               |
| Motherboard/main    |                          |                                                   |           |                            | - Disable     | plugins                                  | unnooc   | ded/suspicious   | s broweer     |
| System cooling      | - Case fans              |                                                   |           |                            | NFC           |                                          |          | s and extensi    |               |
| Cyclem cooming      | CPU fans                 |                                                   |           | Timeout/lock opt           | ions          |                                          |          | forms/passwo     |               |
|                     | Liquid cooling           |                                                   |           | Enable security oftware/f- | -<br>Software |                                          |          | cache/history/   |               |
|                     |                          |                                                   |           | eatures                    | firewall      |                                          |          | usted source     |               |
| 3.1 Security        |                          |                                                   |           |                            | - Anti-m-     | _                                        |          | oublic worksta   |               |
| Define basic secur  | rity threats             |                                                   |           |                            | alware        |                                          |          |                  |               |
| Malware             | Virus                    |                                                   |           | Encryption option          | ns            | 4.1                                      |          |                  |               |
|                     | Trojan                   | Open WiF                                          | i vs.     | secure WiFi                |               | Given a                                  | scenar   | io, set up and   | configure a   |
|                     | Spyware                  | Multifacto                                        | r aut     | hentication                |               | basic SOHO router (wired / wireless)     |          |                  | vireless)     |
|                     | Ransomware               | Suspiciou                                         | IS        | - Attachments              |               |                                          |          | connection, if a |               |
| Phishing            |                          | emails                                            |           |                            |               | Set WE                                   | P vs. W  | VPA vs. WPA2     | 2             |
| Social engineering  | 1                        |                                                   |           | - Hyperlinks               |               | Change                                   | SSID 1   | from default     |               |
| Spam                |                          | Act on se                                         | curity    | / software alerts          |               |                                          |          | ireless passw    |               |
| Password cracking   | 9                        | Admin vs.                                         | .user     | vs. guest account          | :             | Change                                   | admin    | password for     | router        |
| Physical security   | - Hardware theft         | 2.2                                               |           |                            |               | Connec                                   | t to the | new network      |               |
|                     | - Software/license theft | 3.3                                               |           |                            |               | Verify in                                | nternet  | connectivity     |               |
|                     | - Shoulder surfing       | Given a scenario, use web-browsing best practices |           |                            | sing best     | Update                                   | firmwa   | re if necessar   | у             |
|                     | - Dumpster diving        |                                                   | 2         | cocuro                     | https, lock   |                                          |          |                  |               |
|                     |                          | Recogn<br>ize                                     |           |                            | symbol        |                                          |          |                  |               |
|                     |                          |                                                   | jr        | nvalid certificate wa      | ,             |                                          |          |                  |               |
|                     |                          |                                                   |           |                            | 3-            |                                          |          |                  |               |

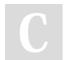

By **Bayan** (Bayan.A) cheatography.com/bayan-a/

Not published yet. Last updated 5th October, 2022. Page 3 of 5. Sponsored by **ApolloPad.com**Everyone has a novel in them. Finish Yours!
https://apollopad.com

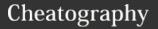

by Bayan (Bayan.A) via cheatography.com/122738/cs/34506/

| 4.2                                                                |
|--------------------------------------------------------------------|
| Compare and contrast cellular, wireless and wired data connections |
| High vs. low mobility                                              |
| High vs. low availability                                          |
| High vs. low throughput/bandwidth                                  |
| High vs. low reliability                                           |
| Connection delay                                                   |

Levels of security

### 4.3

Compare and contrast different methods of sharing and storage

- Browser-based file HTTP vs. HTTPS downloads

Number of concurrent connections

| FTP vs. FTPS vs. SFTP (Secure File Transfer Protocol) |                              |                                          |  |  |  |
|-------------------------------------------------------|------------------------------|------------------------------------------|--|--|--|
| Local vs.<br>hosted<br>storage                        | Cloud<br>based<br>services   | - Cloud-based collaborative applications |  |  |  |
|                                                       |                              | Cloud-based storage                      |  |  |  |
|                                                       | File and<br>print<br>sharing | Workgroup                                |  |  |  |
|                                                       |                              | Homegroup                                |  |  |  |
|                                                       | Network d                    | Irives                                   |  |  |  |
|                                                       | Netword a                    | ttached storage                          |  |  |  |
|                                                       | Direct atta                  | ched storage                             |  |  |  |

|          | External hard drives  |             |
|----------|-----------------------|-------------|
| Peer-to- | Local                 | - Bluetooth |
| peer     | adhoc                 | sharing     |
|          | network               |             |
|          | Direct link(PC-to-PC) |             |

| 4.3 (cont)                 |                             |
|----------------------------|-----------------------------|
|                            | Online peer-to-peer network |
| Network vs. local printing | USB                         |
|                            | Wireless/wired network      |

### 5.1

Perform appropriate steps to set up a basic workstation

Plug in cables

| •                   | OVVCI | on compater       |
|---------------------|-------|-------------------|
| F                   | ollow | initial operating |
| system setup wizard |       |                   |

Power on computer

-Localization settings

resolution - Audio

settings

- Screen

Install security software

Configure peripherals (if applicable)

Uninstall unneeded software (if applicable)

Configure and verify internet connection

Install additional software (if applicable)

Run software and security updates

Other user accounts (if applicable)

Basic cable management

### 5.2

Explain the basic methods of navigating an operating system

**Executing programs** 

Difference between shortcuts and files

Manipulating files Open Edit Save

> Move Сору

5.2 (cont)

Cut Paste

Delete

Rename

Read-only vs. modifiable files

Navigate a file structure

Search, sort and display files

Create screen captures

Navigate with hot keys

Folder and file size

Accessibility options

Folder and file permissions

### 5.3

Given a scenario, implement basic support concepts

Check for external Loose cables / issues connections Power

Physical damage

Manufacturer documentation

Manufacturer websites

Technical community groups

Internet search engine

Contact technical support

Explain basic backup concepts

Importance of backups

Scheduling

Frequency

Storage - Locally attached mediums storage

- Offsite/cloud-based

-Network attached storage

Backup verification and testing

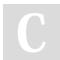

By Bayan (Bayan.A) cheatography.com/bayan-a/ Not published yet. Last updated 5th October, 2022. Page 4 of 5.

Sponsored by ApolloPad.com Everyone has a novel in them. Finish Yours!

https://apollopad.com

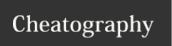

## CompTIA ITF + Fundamentals Essentials Cheat Sheet by Bayan (Bayan.A) via cheatography.com/122738/cs/34506/

### 5.5

Describe the importance and impact of various environmental and safety concepts

Propoer

RoHS

disposal methods

**CRT** monitors

Scanners

**Batteries** 

Ink/Toner

Hard drives

Energy efficient devices Power

Power profiles

Power options

Sleep/-

Hibern-

ation

UPS vs surge

Power

protector vs

limita-

power strip

tions

International power differ-

ences Airflow

Device

placement

Humidity

Temperature

Dust accumulation

EMI

Electrostatic discharge concepts

Ergonomic

Proper keyboard and mouse

concepts

placement

Sitting positions

Monitor level placement

Follow manufacturer safety guidelines

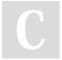

By Bayan (Bayan.A) cheatography.com/bayan-a/ Not published yet. Last updated 5th October, 2022. Page 5 of 5.

Sponsored by ApolloPad.com Everyone has a novel in them. Finish https://apollopad.com